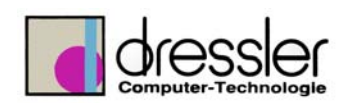

#### **Dokument-Information:**

**-**

**-**

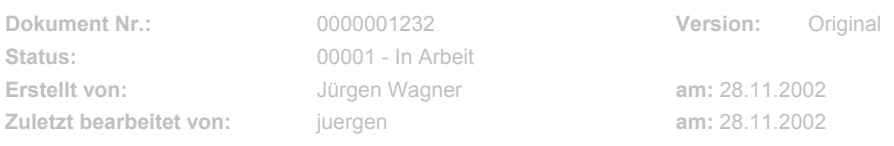

# **Blechkonstruktion in Inventor**

# **1 Beispiel Vierkant auf Kegel**

Ziel: Zu erstellen ist die Abwicklung eines 4-kant Stutzens und des passenden Kegels dazu mit Druchbruch für diesen Stutzen. Das ganz soll vollparametrisch sein, d.h. leicht für viele Anwendungsfälle anwendbar.

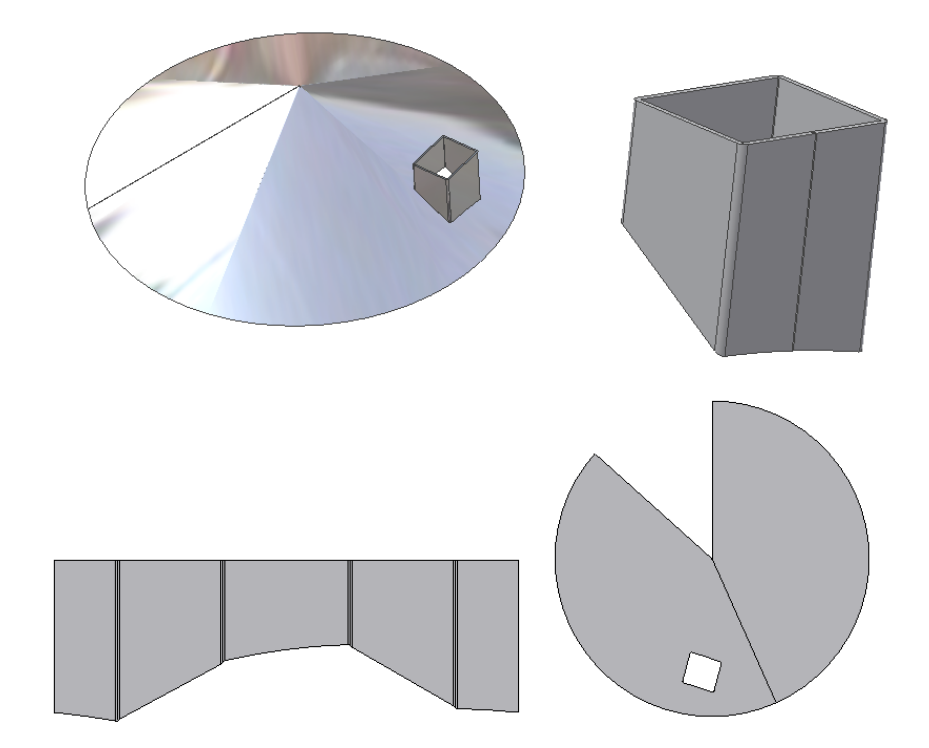

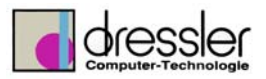

Vorgehensweise:

Diese Aufgabe lässt sich in Inventor auf mehrere Arten lösen. Ich habe mich für den Layoutbasierende Lösungsansatz entschieden. Das bedeuten, dass die erstellten Bauteile auf einem Layout basieren. Das bedeutet es ist nur ein Layout zu ändern, um verschiedenste Anwendungsfälle zu erhalten.

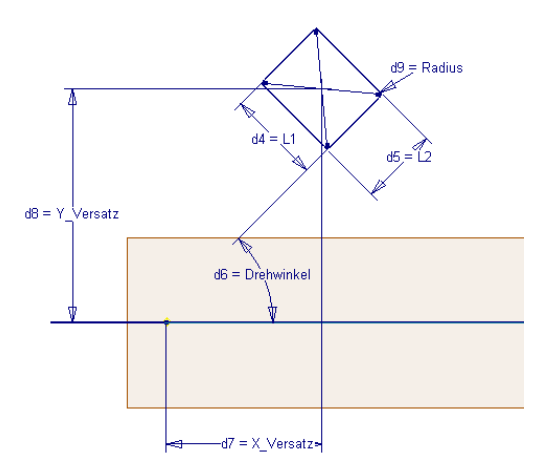

**Layout 1: Lage und Grösse des Stutzenquerschnitts** 

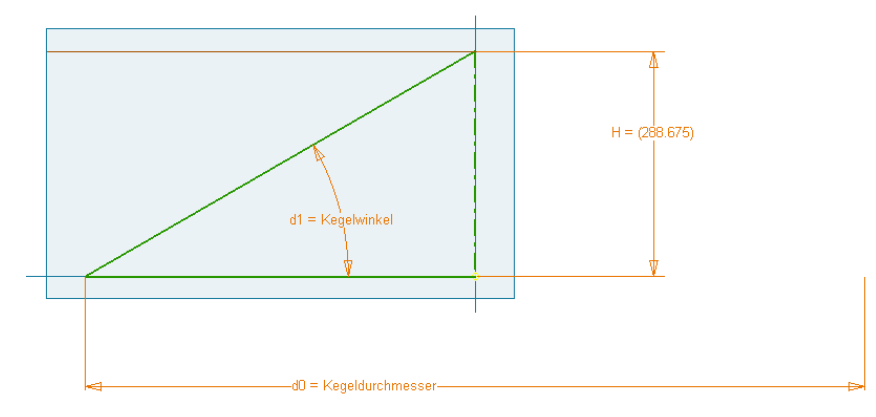

### **Layout 2: Querschnitt des Kegels**

Diese Layouts sind in einer Datei sozusagen als Definition so zueinander platziert, wie später auch die Bauteile liegen.

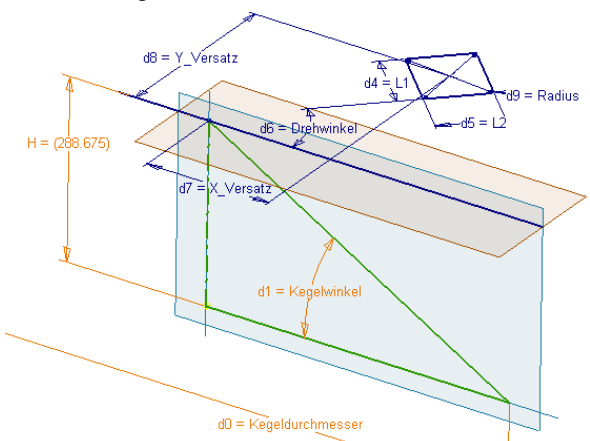

**Gesamtansicht beider Layouts in 2 Ebenen** 

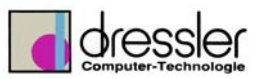

Die Maße in diesem Layout sind nicht "statisch" sondern lassen sich über sprechende Parameternamen ändern.

|                                                                                           | <b>! Parameter</b>        |         |          |                   |      |                                            |                         |  |           | $\times$     |  |  |
|-------------------------------------------------------------------------------------------|---------------------------|---------|----------|-------------------|------|--------------------------------------------|-------------------------|--|-----------|--------------|--|--|
| □ Referenzparameter<br>aΒ                                                                 |                           |         |          |                   |      |                                            |                         |  |           |              |  |  |
|                                                                                           | Parametername             | Einheit |          | Gleichung         | Wert | 櫮                                          | Kommentar               |  |           | И $\times n$ |  |  |
|                                                                                           | ЧН                        | mm      |          | 288.675 mm        |      | 288.675135 D                               |                         |  |           |              |  |  |
|                                                                                           | E Benutzerparameter       |         |          |                   |      |                                            |                         |  |           |              |  |  |
|                                                                                           |                           |         | -------- | <b>SHORT SHOP</b> |      |                                            | 医耳<br><b>Light</b>      |  | Kommentar |              |  |  |
|                                                                                           | X Versatz                 |         | mm       | 200 mm            |      | 기000000012                                 |                         |  |           |              |  |  |
|                                                                                           | Y_Versatz                 |         | mm       | 300 mm            |      | 300.000000   ▽                             |                         |  |           |              |  |  |
|                                                                                           | Drehwinkel                |         | lgrd     | 45 grd            |      | 45.000000                                  | ⊽                       |  |           |              |  |  |
|                                                                                           | łL1                       |         | lmm      | 120 mm            |      | 120.000000   ▽                             |                         |  |           |              |  |  |
|                                                                                           | L <sub>2</sub>            |         | lmm      | 100 mm            |      | 100.000000                                 | $\overline{\mathbf{v}}$ |  |           |              |  |  |
|                                                                                           | Kegelwinkel               |         | grd      | 30 grd            |      | 30.000000                                  | ঢ়                      |  |           |              |  |  |
|                                                                                           | Kegeldurchmesser          |         | lmm      | 1000 mm           |      | 1000.00000                                 | ⊽                       |  |           | n            |  |  |
|                                                                                           | Blechdicke                |         | mm       | 4 mm              |      | 4.000000                                   | ⊽                       |  |           |              |  |  |
|                                                                                           | Spaltbreite               |         | lmm      | $1.0 \text{ mm}$  |      | 1.000000                                   | ঢ়                      |  |           |              |  |  |
|                                                                                           | Radius                    |         | mm       | 4.5 mm            |      | 4.500000                                   | ⊽                       |  |           |              |  |  |
|                                                                                           | Abstand_Stutzen_Kegeloben |         | lmm      | 100 mm            |      | $ 100.000000 $ $\overline{\triangleright}$ |                         |  |           |              |  |  |
| nВ                                                                                        |                           |         |          |                   |      |                                            |                         |  |           |              |  |  |
| Nur in Gleichungen verwendete Parameter anzeigen                                          |                           |         |          |                   |      |                                            |                         |  |           |              |  |  |
| maan uarunnak a Useamakar ang<br>Q<br>Hinzufügen<br>Aktualisieren<br>Verknüpfen<br>Fertig |                           |         |          |                   |      |                                            |                         |  |           |              |  |  |

**Parameter in Inventor definiert** 

Aus den Layouts werden nun die Bauteile erzeugt:

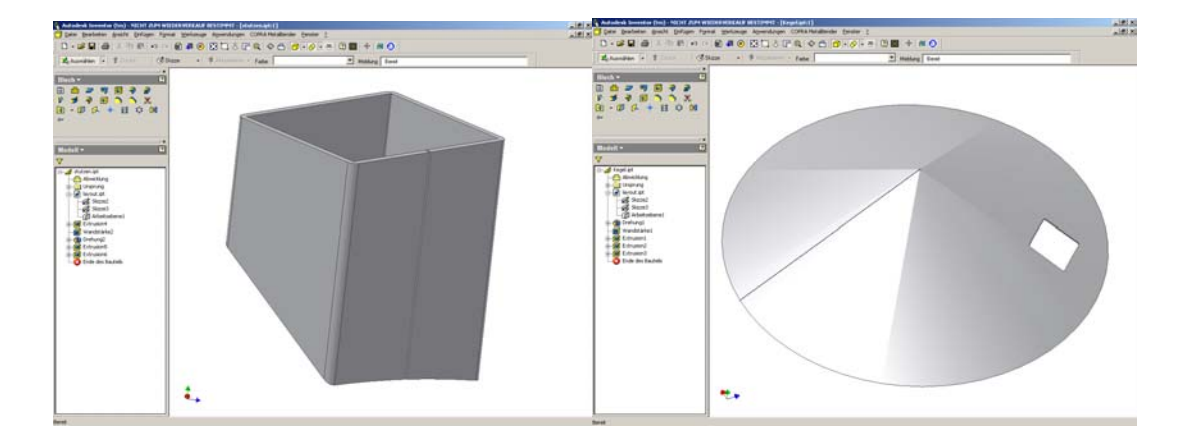

Da sie beide auf unserem Layout basieren, werden die Teile SOFORT bei Änderung der Layoutparameter angepasst. Das selbe gilt natürlich auch für die Abwicklungen!

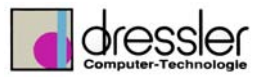

## Ein paar Beispiele

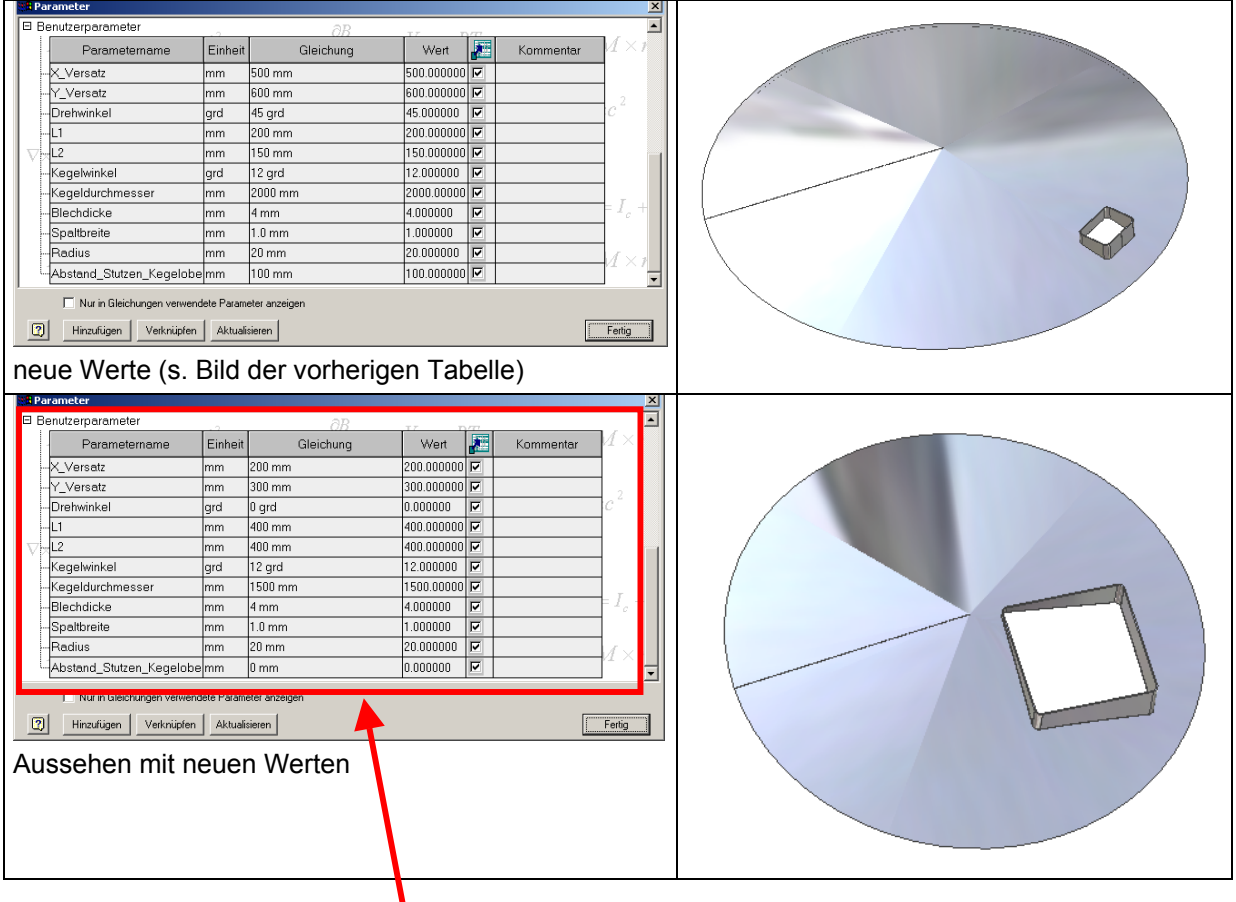

Das Vorgehen ist ganz einfach: hier die Werte ändern, Aktalisieren anklicken – Fertig! Teile, Abwicklungen und Baugruppen werden sofort mitgeändert! Beispiel für das Vorgehen:

1. Parameter ähnlich wie in Excel einfach eingeben

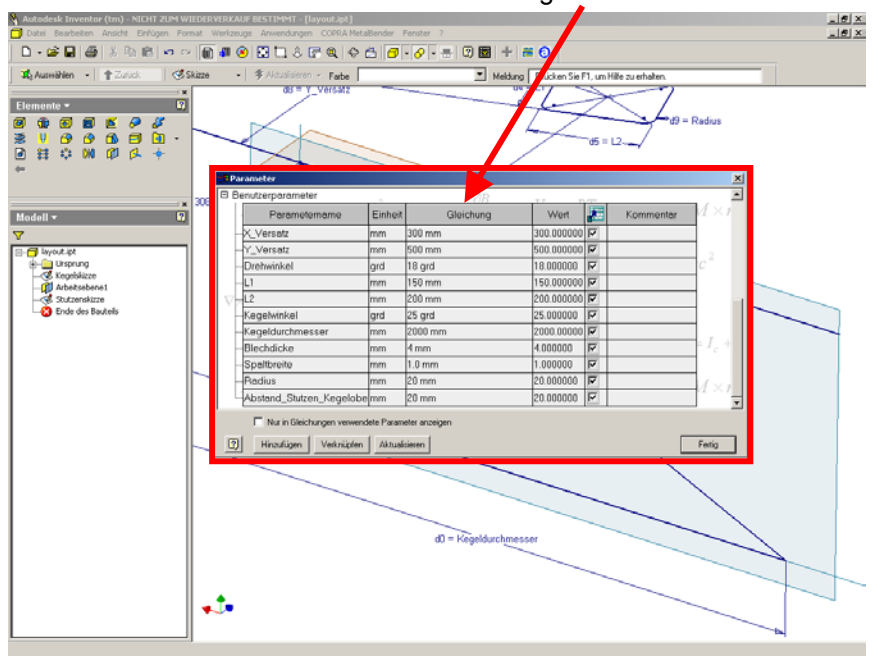

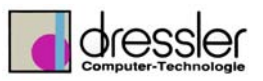

 $2.$   $\sqrt{\frac{2}{\pi}}$  Aktualisieren  $\sqrt{ }$  drücken

3. Fertig! Alle Teile sind aktualisiert und es stehen sofort die Abwicklungen zur Verfügung!<br>Notedesk inventa (im): NDH 2019

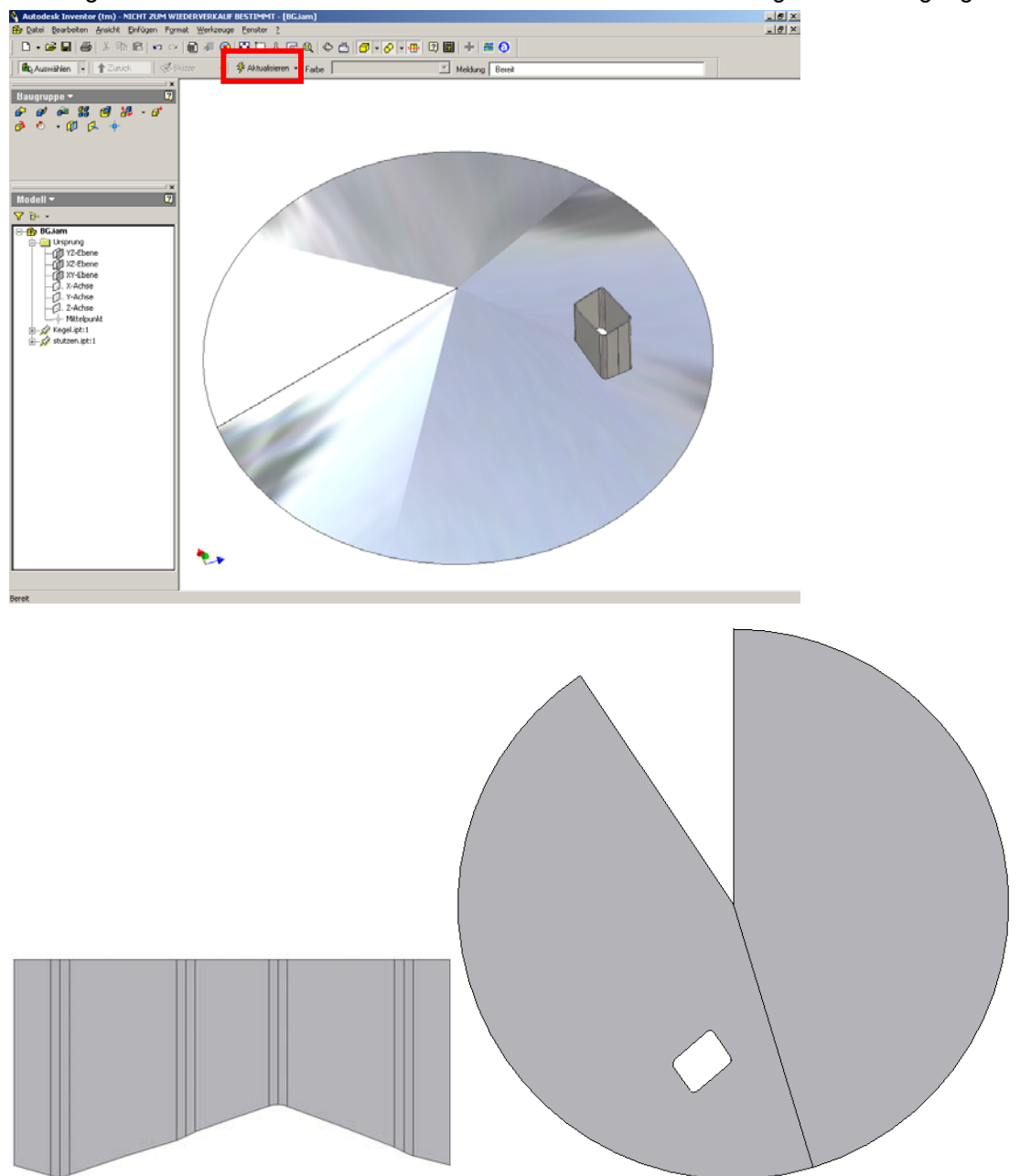

## **Abwicklung Rechteckstutzen und Kegelmantel**

Per Knopfdruck lassen sich die Abwicklungen als DXF oder DWG Datei exportieren (um sie z.B. auf einer Laserbrennmaschine oder eine Nippelmaschine aus einem Blech zu schneiden. Bild siehe nächste Seite).

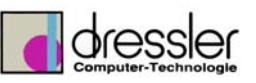

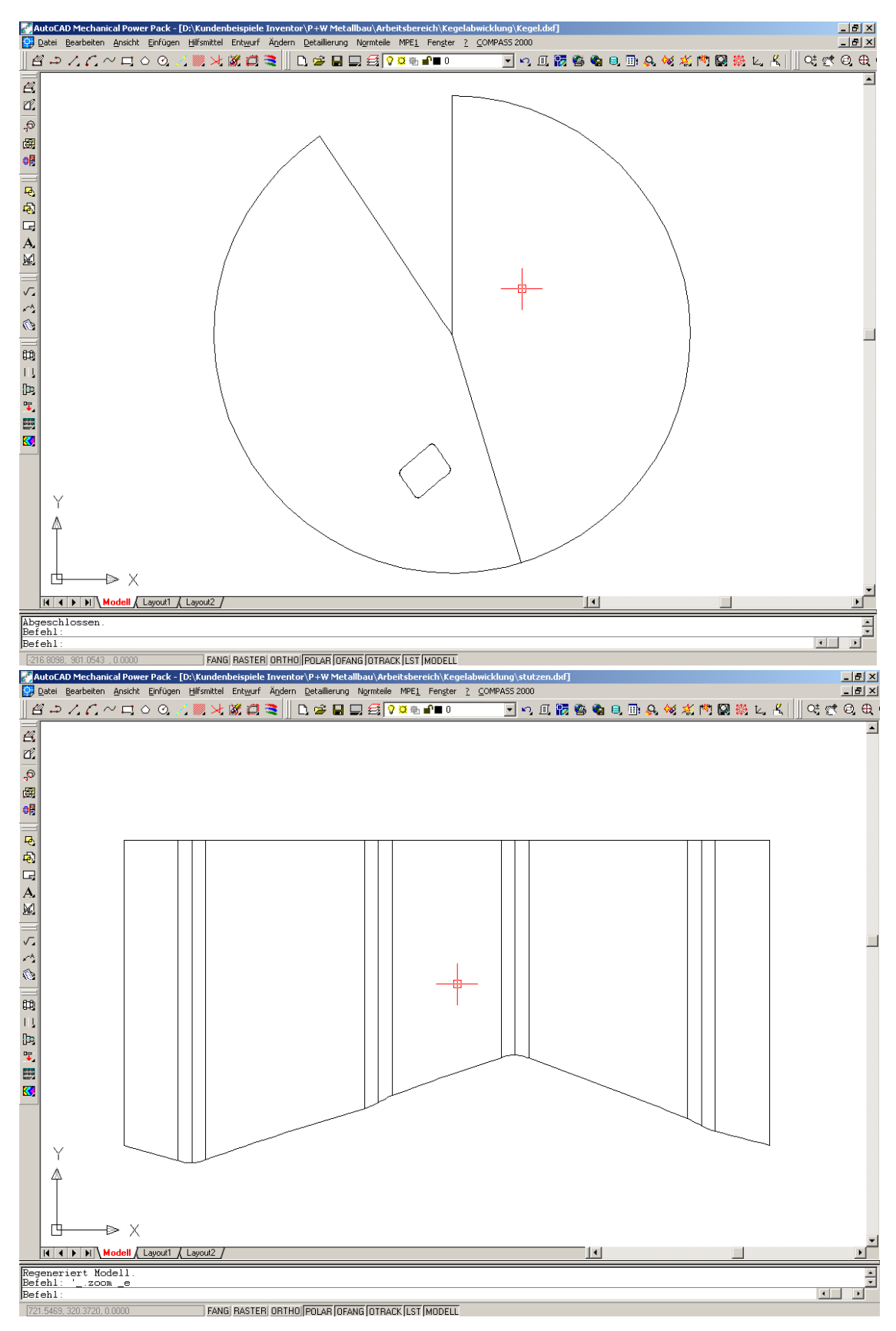

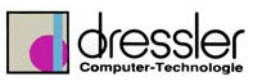

Natürlich lassen sich auch Werkstattzeichnungen erstellen und das auf Knopfdruck!

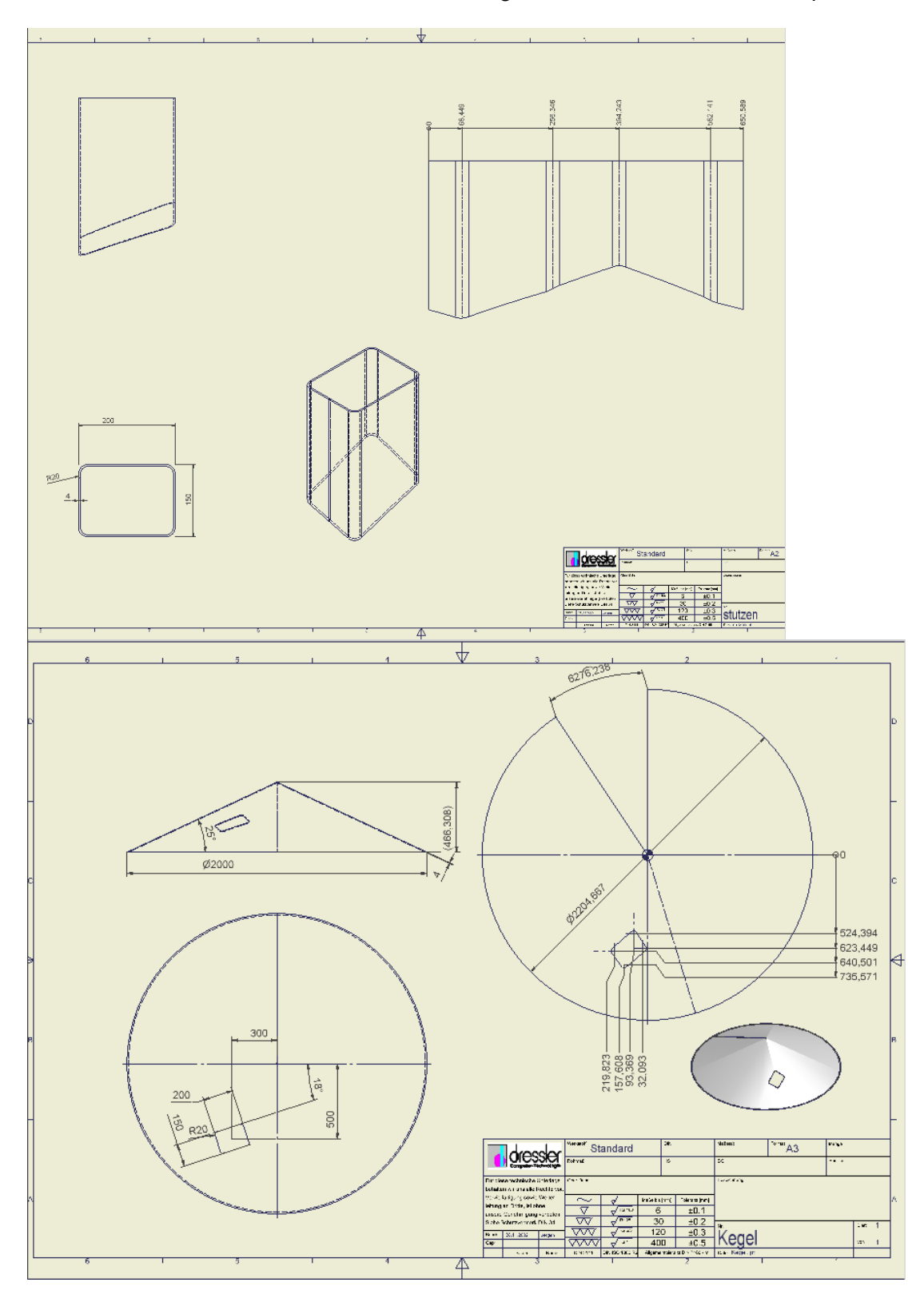

Sobald sich ein Maß ändert, werden alle Ansicht automatisch mitgezogen! (Beispiel siehe nächste Seite)

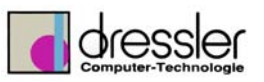

| $\mathbf{x}$<br><b>TParameter</b>                                 |                             |         |                  |                           |                            |           |                         |  |  |  |
|-------------------------------------------------------------------|-----------------------------|---------|------------------|---------------------------|----------------------------|-----------|-------------------------|--|--|--|
|                                                                   | 日 Benutzerparameter         |         | aR               | エア                        |                            |           |                         |  |  |  |
|                                                                   | Parametername               | Einheit | Gleichung        | Wert                      | 邏                          | Kommentar |                         |  |  |  |
|                                                                   | -X Versatz                  | lmm     | 400 mm           | 제 0000000 400.000         |                            |           |                         |  |  |  |
|                                                                   | Y_Versatz                   | lmm.    | 300 mm           | 300.000000 $\vert \nabla$ |                            |           |                         |  |  |  |
|                                                                   | -Drehwinkel                 | lgrd    | $18$ grd         | 18.000000                 | ⊽                          |           |                         |  |  |  |
|                                                                   | -IL1                        | lmm.    | 150 mm           | 150.000000   ▽            |                            |           |                         |  |  |  |
|                                                                   | ≸⊎L2                        | lmm     | 200 mm           | 200.000000   ▽            |                            |           |                         |  |  |  |
|                                                                   | Kegelwinkel                 | grd     | 30 grd           | 30.000000                 | ⊽                          |           |                         |  |  |  |
|                                                                   | Kegeldurchmesser-           | lmm     | 2000 mm          | 2000.00000 $\vert \nabla$ |                            |           |                         |  |  |  |
|                                                                   | ∤Blechdicke                 | lmm.    | 14 mm            | 4.000000                  | $\overline{\triangledown}$ |           | $\in I_{\varepsilon}$ + |  |  |  |
|                                                                   | Spaltbreite                 | lmm.    | $1.0 \text{ mm}$ | 1.000000                  | ⊽                          |           |                         |  |  |  |
|                                                                   | Radius                      | lmm     | 20 mm            | ⊽<br>20.000000            |                            |           |                         |  |  |  |
|                                                                   | Abstand_Stutzen_Kegelobe mm |         | 1 mm             | 1.000000                  | ⊽                          |           |                         |  |  |  |
| Nur in Gleichungen verwendete Parameter anzeigen                  |                             |         |                  |                           |                            |           |                         |  |  |  |
| $\sqrt{2}$<br>Verknüpfen<br>Hinzufügen<br>Aktualisieren<br>Fertig |                             |         |                  |                           |                            |           |                         |  |  |  |

Werte geändern, Knopf "Aktualisieren" angeklicken und sofort werden die Ansicht nachgezogen!

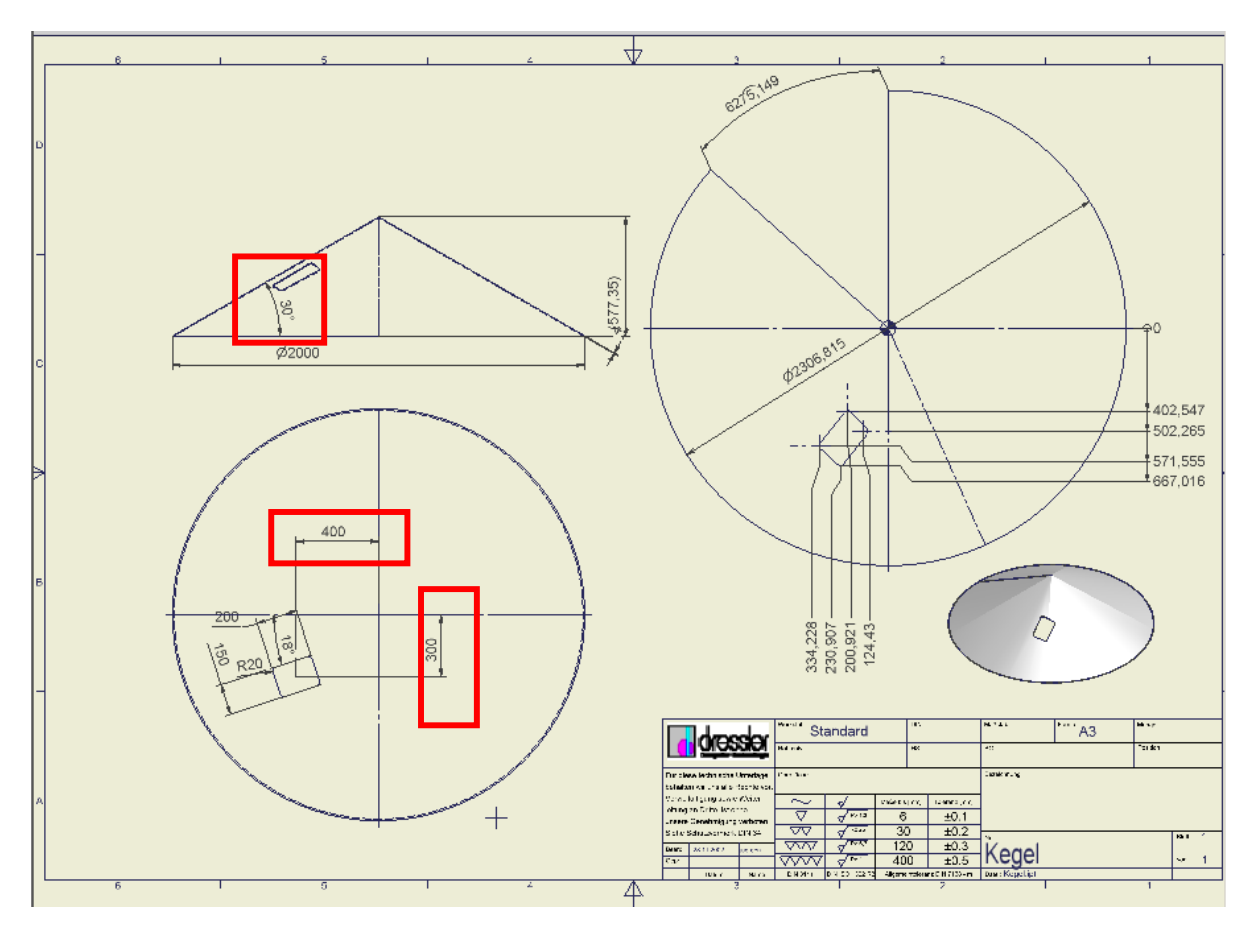

Es ist sogar möglich, die Maße direkt in der 2 D Zeichnung zu ändern wenn dies gewünscht ist.